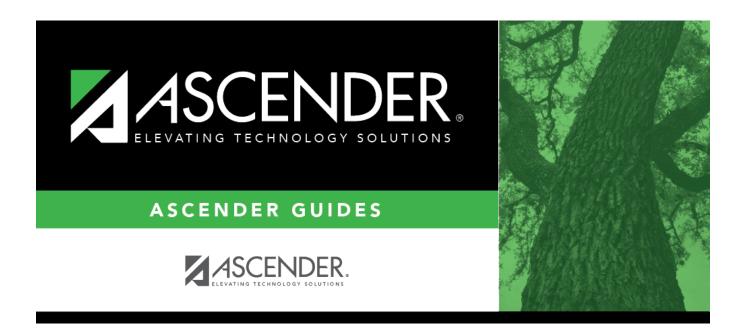

# (OBSOLETE) ASCENDER State Reporting -Classroom Roster - Winter 2020-2021 Submission

i

## **Table of Contents**

| (OBSOLETE) ASCENDER State Reporting - Classroom Roster - Winter 2020-2021 |  |
|---------------------------------------------------------------------------|--|
| Submission                                                                |  |

# (OBSOLETE) ASCENDER State Reporting -Classroom Roster - Winter 2020-2021 Submission

This Training Guide was moved to Obsolete at a request from Elisa Sanchez 3/4/2021. This guide information is being combined into the ASCENDER State Reporting - Classroom Roster - Fall/Winter 2020-2021 Submission.

The Classroom Roster Winter submission collects organization, staff identification and demographics, class assignment, student identification and demographics, and class enrollment data.

Class Roster Winter snapshot date - Last Friday in February (February 26, 2021)

## This submission is due March 25, 2021.

#### NOTE:

Service ID restrictions for Summer PEIMS apply to this submission. (See PEIMS edit 30305-0004.)

### NEW for 2020-2021 only:

2020-2021 Guidance for reporting teachers that are not typically on the master schedule but are designated for Teacher Incentive Allotment:

TEA recommends that the LEA should report the teacher through the master schedule. In the event of a Designated Teacher/National Board Certified Teacher who is working in an atypical teaching role and not on the master schedule, the LEA can create a class section without students and process the Class Roster Winter submission with the non-fatal error.

The Teacher Class Assignments are promoted regardless of whether there are students enrolled. The Role ID must be '087 Teacher' and the Service ID cannot start with 'SA', 'SE', 'SR', 'SS', or '8'.

To account for TEA's changes, the TCC will be updating the Class Roster Winter extract logic to extract the course and staff data for sections without students enrolled, on the as-of date entered.

If the LEA is unable to report the teacher through the master schedule during the 2020-2021 Class Roster Winter submission, please contact the TEA program area at **tia@tea.texas.gov**.

The **Prior Teaching** field has been added to Human Resources > Maintenance > Staff Job/Pay Data > Years Experience. This data will extract to the Staff Association Interchange.

1

## Prerequisites

• Verify that all roles and users are correct in ASCENDER Security Administration.

## I. Verify Data in ASCENDER

Verify data for each element on the following pages and reports. It is suggested that you run reports first, and then use the maintenance pages to update data where needed.

## Hard-coded elements:

The following elements are hard-coded in the software. Hard coded values are built into the program, are the same each time they are extracted, and cannot be changed by the user.

□ COURSE-IDENTIFICATION-SYSTEM (E1089) is the system used to identify the organization of subject matter and related learning experiences provided for the instruction of students. **This is hard coded in the program as "State Course Code."** 

## Reports

• Personnel

 $\Box$  Teacher Incentive Allotment Designation codes and descriptions can be verified by running the following report:

Personnel > Reports > Personnel Reports

| Preview         PDF         CSV           Personnel Reports         H           HRS1000 - Roster of Personnel         HRS1050 - Employee Birthday List           HRS1000 - Employee Birthday List         HRS1100 - Employee Verification Report           HRS1200 - Federal EEOC Report         HRS1200 - Employee Data Listing           HRS1450 - Employee Mailing Labels         HRS1500 - Employee Mailing Labels           HRS1500 - New Hire Report         HRS1550 - New Hire Report           HRS1650 - Employee Salary Information         HRS1700 - Social Security Number Verification           HRS1750 - Teacher Incentive Allotment Designation Report | Clear Options RS1750 - Teacher Incentive Allotment Designation Report Parameter Description Sort by Alpha (A), Pay Campus (C), Primary Campus (I) Pay Status Active (A), Inactive (I), or blank for ALL Pay Type 1-4, Exclude Subs (E), or blank for ALL Select Pay Campus(es), or blank for ALL Select Primary Campus(es), or blank for ALL Select Employee(s), or blank for ALL Select Frequency | Value                            |
|----------------------------------------------------------------------------------------------------|----------------------------------------------------------------------------------------------------|----------------------------------|
| Date Run: 11-18-2021 3:52 PM<br>Cnty Dist: 964-964<br>Emp Nbr Employee Name<br><u>TIA Designation Cd</u><br>Total Employees for District:                                                                                                    | Teacher Incentive Allotment Designation Report<br>TEXAS ISD<br>Pay Frequency<br>Nbr Active: 0 Nbr Inactive: 0                                                                                                    | Program: HRS1750<br>Page: 1 of 1 |

The following element from the *StaffExtension* complex type are included in the Class Roster Winter submission **ONLY**:

## **Reported Elements from Personnel Reports:**

| Element | Code<br>Table |                                              | ASCENDER<br>Name |
|---------|---------------|----------------------------------------------|------------------|
| E1722   | DC165         | TEACHER-INCENTIVE-ALLOTMENT-DESIGNATION-CODE | <u> </u>         |

□ Staff data can be verified by running the following report:

**NOTE**: For a more accurate list of active employees, run the report from Payroll > Reports > User Created Reports.

| Save Create Report                                                                                       | Delete Reset                  |                                                           |                                                |                                            |                                    |                                      |          |
|----------------------------------------------------------------------------------------------------|-------------------------------|-----------------------------------------------------------|------------------------------------------------|--------------------------------------------|------------------------------------|--------------------------------------|----------|
| Report Template                                                                                          |                               |                                                           |                                                |                                            |                                    |                                      |          |
|                                                                                                    | Public Re                     | etrieve D                                                 | irectory                                       |                                            |                                    |                                      |          |
|                                                                                                    |                               |                                                           |                                                |                                            |                                    |                                      |          |
| Report Title                                                                                             |                               |                                                           |                                                |                                            |                                    |                                      |          |
| Verify Personnel Data                                                                                    |                               |                                                           |                                                |                                            |                                    |                                      |          |
| Employee Nbr.                                                                                            | a Delu                        |                                                           |                                                |                                            |                                    |                                      |          |
| entrate un [ : Orane entrate                                                                             | is write                      |                                                           |                                                |                                            |                                    |                                      |          |
| Employee Demographic                                                                                     |                               |                                                           |                                                |                                            |                                    |                                      |          |
| CEmployee Nbr     Staff ID/SSN     Texas Unique Staff ID     Address Number                              |                               | Phone Area Cd<br>Phone Nbr                                | Last Change Date                               | Emer Contact  Relationship                 | Hispanic/Latino<br>American Indian |                                      |          |
| Name Prefix Street/P.O. Box     ✓ First Name Apt                                                         | Former Middle Name            | Bus Phone Area<br>Bus Phone Nor                           | Marital Stat                                   | Emer Notes                                 | African American                   |                                      |          |
| Middle Name     City     VLast Name     State                                                            | Former Generation             | Bus Ext<br>Cell Area Cd                                   | Local Use 1<br>Local Use 2                     | Emer Phone Nor                             |                                    |                                      |          |
|                                                                                                    | DL State                      | Cell Phone Nbr<br>Local Restriction<br>Public Restriction | Email<br>Home Email<br>Employee Notes          |                                            |                                    |                                      |          |
| DOB     Addr Country                                                                                     |                               | JPublic Nestriction                                       |                                                |                                            |                                    |                                      |          |
| Certification                                                                                            |                               | Respo                                                     | nsibility                                      |                                            |                                    |                                      |          |
| Cert Type Specialty Area                                                                                 |                               | Can<br>Rol                                                |                                                |                                            | Job Code<br>Days Wk 1              | Days Wk 3<br>Days Wk 4               | Min Wk 2 |
| Date Expire                                                                                              |                               |                                                           | vice ID Monthly M                              |                                            | Days Wk 2                          | Min Wk 1                             | Min Wk 4 |
|                                                                                                    |                               |                                                           |                                                |                                            |                                    |                                      |          |
| 0                                                                                                    | fessional Experience Original | (Emp Date                                                 | Take Retiree Surcharge                         | W-2 Elec Consent                           | Terr                               | mination Reason                      |          |
|                                                                                                    |                               |                                                           | NY Take Retiree Surcharg<br>Extract ID         | e 01095 Elec Consent<br>ERS Retiree Health | _                                  | nination Reason De<br>Semester       | scr      |
| Est Annual Salary Contract Cla Vrs Professional Experience Contract Ter                                  |                               |                                                           | Fingerprint Status<br>Fingerprint Extract Date | NY ERS Retiree Hea                         |                                    | MS Auxiliary Role ID<br>Ny Qualified | )        |
| Ovis Professional in District     Ovis Professional in District     Ovis Prior Teaching     Oracles Taug |                               | ed Leave End                                              | Fingerprint Date                               | Retiree Employmen                          | t Type Para                        | aprofessional Certifi                | cation   |
| L                                                                                                    |                               |                                                           |                                                |                                            |                                    |                                      |          |

**Personnel** > **Reports** > **User Created Reports** 

The following elements from the *StaffExtension* complex type are included in the Class Roster Fall and Winter submission:

Under Employee Demographic:

- Texas Unique Staff ID
- First Name, Middle Name, Last Name, Generation
- Sex
- $\circ \ \textbf{DOB}$
- Staff ID/SSN
- Hispanic/Latino
- American Indian, Asian, African American, Pacific Islander, White

Under Employment:

- Highest Degree Achieved
- Yrs Prior Teaching
- Creditable Year of Service

• Student

□ Student data can be verified by running the following reports:

For verifying data in CLS2-100-001 Student Class Roster:

- Grade Reporting > Reports > Grade Reporting Reports > Instructors > SGR0900 - Class Rolls (Student Grade Information)
- Grade Reporting > Reports > Grade Reporting Reports > Student
   Schedules > SGR0000 Student Course Enrollment Listing
- Registration > Reports > Registration Reports > Student > SRG0400 -Student Information Sheets

For verifying data in **CLS2-100-002 Student Class Schedule**:

 Grade Reporting > Reports > Grade Reporting Reports > Student Schedules > SGR2055 - Student Schedules

For verifying data in CLS2-100-003 Staff Class Assignment:

- Grade Reporting > Reports > Grade Reporting Reports > Instructors > SGR2550 - Teaching Assignments
- Grade Reporting > Reports > Grade Reporting Reports > Master
   Schedules > SGR0130 Master Sched Section and Grd Rpting Info

For verifying data in CLS2-100-004 Teacher Class Summary:

 Grade Reporting > Reports > Grade Reporting Reports > Instructors > SGR0350 - Student Counts by Teacher

For verifying data in CLS2-100-005 Staff Roster:

 Grade Reporting > Reports > Grade Reporting Reports > Instructors > SGR0140 - Instructor List (Grd Rpting)

For verifying student demographic data:

• Registration > Reports > Create Registration Report

## Grade Reporting

## • Grade Reporting > Maintenance > Master Schedule > Campus Schedule > Course

| ish          | -                              |             | Title         | <b>v</b>                     | Retrie           | ive            |                |                        |                  |                           |                             |                                                                                                    |              |                         |   |           |
|--------------|--------------------------------|-------------|---------------|------------------------------|------------------|----------------|----------------|------------------------|------------------|---------------------------|-----------------------------|----------------------------------------------------------------------------------------------------|--------------|-------------------------|---|-----------|
| Details      | <u>Course</u><br><u>Number</u> | Title       | Service<br>ID | Service<br>ID<br>Description | Nbr<br>of<br>Sem | Self-<br>Paced | Grd<br>Rstrctn | Grd<br>Rstrctn<br>Addl | Textbook<br>ISBN | Pregrid<br>Grd<br>Rstrctn | Pregrid<br>Addl<br>Grd Rstr | Graded<br>Courses                                                                                                    | fr           | clude<br>rom<br>ideBook |   |           |
| Q            | 1200                           | ENGLISH 2   | 03220200      | ENG 2                        | 2                |                |                |                        |                  |                           |                             | <b>v</b>                                                                                                    | Incl Both    | h(Att/Grds)             |   |           |
| Q            | 1300                           | ENGLISH 3   | 03220300      | ENG 3                        | 2                |                |                |                        |                  |                           |                             | <b></b>                                                                                                    | Incl. Both   | h(Att/Grds)             |   |           |
| Q            | 9100                           | ENGLISH 1 R | 03220100      | ENG 1                        | 2                |                |                |                        |                  |                           |                             | <ul> <li>Image: A start of the start of the start of</li></ul> |              | h(Att/Grds)             |   |           |
| Q            | 9200                           | ENGLISH 2 R | 03220200      | ENG 2                        | 2                |                |                |                        |                  |                           |                             |                                                                                                    |              | h(Att/Grds)             |   |           |
| ρ            | 9300                           | ENGLISH 3 R | 03220300      | ENG 3                        | 2                |                |                |                        |                  |                           |                             | <b></b>                                                                                                    | Incl Both    | h(Att/Grds)             |   |           |
| s Nbr: 12    | 200                            |             |               | ENGLISH 2                    | 2                |                | Service ID:    | 03220                  | 200              |                           |                             |                                                                                                    | ENG          | Rows: 6                 | J | Graded Cr |
|              |                                | 2           |               | Grd Restr:                   |                  |                | <b>~</b>       | +                      |                  |                           | Pregrid (                   | Grd Restr:                                                                                                    | _            | <b>v</b> ]              |   | +         |
| Paced: N     |                                |             |               | Textbook IS                  | BN:              |                |                |                        |                  |                           | Exclude                     | from txGrad                                                                                                    | ebook: [Incl | Both(Att/Grds)          |   |           |
| ions         |                                |             | Grade Reporti | ng <u>C</u>                  | ourse Code       | es and Cre     | dits           |                        | Elem/Misc        |                           | PEI                         | MS                                                                                                    |              | HR/GA                   |   |           |
| l Conflict N | Matrix:                        |             | Per Ctrl:     | 2 Tc                         | t Credits:       | 1.0            | Credit Lvl:    | н                      | Core Crs:        |                           | Ст                          | E Hrs:                                                                                                    |              | HRoll Wgt:              | 1 |           |
| Split Opt    | N                              | )           | Department    | Pi Pi                        | art Credit       | Y              | Credit Seq:    | 4                      | ELA Wgt:         |                           | Pop                         | Srvd:                                                                                                    | 01           | HRoll Table:            |   |           |
| Card Grd     | Typ: Num                       | neric 🗸     | Gender Restr: |                              | AR Use:          | E              | CPR:           | N                      | Auto Grd:        |                           | Inst                        | tr Sett:                                                                                                    | $\square$    | HRoll Cd:               |   |           |
|              |                                |             |               |                              | rad Plan         |                |                |                        |                  |                           | 3                           |                                                                                                    | 01           |                         |   |           |
|              |                                |             | Required:     | · Gr                         | rad Plan         | ENGL           | Speech:        | N                      | Incl UIL Elig    | Y                         | 3                           | ss Type Cd:                                                                                                    | 01           | GA Table:               | 0 |           |
|              |                                |             | Elective:     | 0                            | pec Cons:        |                |                |                        | Exam/Sem P       | Pttm: 1                   | Rel                         | e ld:                                                                                                    | 087          | Ga Wat:                 | 1 |           |

The following elements from the *CourseOffering* complex type are included in the Class Roster Fall and Winter submission:

## **Reported Elements from Course:**

| Element | Code Table | Data Element      | ASCENDER Name |
|---------|------------|-------------------|---------------|
| E1194   | <u> </u>   | LOCAL-COURSE-CODE | Crs Nbr       |

• Grade Reporting > Maintenance > Master Schedule > Campus Schedule > Section

| State | Rei | porting |  |
|-------|-----|---------|--|
| June  | IVC | porting |  |

| COURSE S | ELECTION | COURSE                 |                                                                                                   | INSTRUCT |              | PY COURSE SEC       | TION             |                                                                                                    |                  |                  |                                                                             |           |                                                                |                        |                                                       |               |
|----------|----------|------------------------|---------------------------------------------------------------------------------------------------|----------|--------------|---------------------|------------------|----------------------------------------------------------------------------------------------------|------------------|------------------|-----------------------------------------------------------------------------|-----------|----------------------------------------------------------------|------------------------|-------------------------------------------------------|---------------|
| English  |          |                        |                                                                                                   | Title    | ~            | Retrieve            |                  |                                                                                                    |                  |                  |                                                                             |           |                                                                |                        |                                                       |               |
| Del      | Details  | Course                 | Title                                                                                             | Sec      | Max<br>Seats | Stu Enroll<br>Sem 1 | Stu W/D<br>Sem 1 | Stu Enroll<br>Sem 2                                                                                              | Stu W/D<br>Sem 2 | Multi Svc<br>Ind | Incl UIL<br>Elig                                                            | Lock      | Dst<br>Lrng                                                    | Non<br>Campus<br>Based | Â                                                     |               |
|          | Q        | 1200                   | ENGLISH 2                                                                                         | 01       | 025          | 25                  | 0                | 25                                                                                                    | 0                |                  | Y                                                                           |           |                                                                | 00                     |                                                       |               |
|          | Q        | 1200                   | ENGLISH 2                                                                                         | 08       | 025          | 28                  | 0                | 28                                                                                                    | 0                |                  | Y                                                                           |           |                                                                | 00                     |                                                       |               |
|          | Q        | 1300                   | ENGLISH 3                                                                                         | 01       | 025          | 13                  | 0                | <u>13</u>                                                                                                    | 0                |                  | Y                                                                           |           |                                                                | 00                     |                                                       |               |
|          | Q        | 1300                   | ENGLISH 3                                                                                         | 05       | 025          | 14                  | 0                | 14                                                                                                    | 0                |                  | Y                                                                           |           |                                                                | 00                     |                                                       |               |
|          | Q        | 1300                   | ENGLISH 3                                                                                         | 09       | 025          | 13                  | 0                | 13                                                                                                    | 0                |                  | Y                                                                           |           |                                                                | 00                     |                                                       |               |
|          | Q        | 9100                   | ENGLISH 1 R                                                                                       | 02       | 010          | 0                   | 0                | 0                                                                                                    | 0                |                  | N                                                                           |           |                                                                | 00                     | *                                                     |               |
| First 4  | 1 ¥ /2   | 2 🕨 La                 | st                                                                                                |          |              |                     |                  |                                                                                                    |                  |                  |                                                                             |           |                                                                | ⊕ <u>Ad</u>            | 4                                                     |               |
|          |          |                        | USH 2<br>ats: 025 Enrol<br>Crs Seq:<br>Wks/Mnth:<br>PK Curricula:<br>Stu Instr:<br>Home Room Ind: |          |              |                     | Non Cam          | Lock: In<br>Inpus Based: 00<br>Course C<br>Dual Crd<br>Adv Tech<br>AAR Use<br>Grad Pla<br>Special C<br>College C | st Lr            | ng:              | District Inf<br>Crs Seq<br>Instruct Se<br>Pop Srvd:<br>Role ID:<br>Nbr Sem: |           | Exam/Sen<br>AAR Use:<br>Grad Plan<br>Special Co<br>Incl UIL EI | E<br>Use: ENG          | Gender I<br>Self Pao<br>L Class Ty<br>CPR:<br>Speech: | ed: 01        |
| Del      | Sem      | mes: 🗸<br>Days<br>05 🐨 |                                                                                                   | r End R  |              | ne Begin Tim        | e End Lckou      | Sem 1: [<br>Sem 2: [<br>OnRamp<br>t Instr ID<br>534                                                              |                  | HERMIONE         | OnRamps:<br>Campus In<br>Grade Rstr<br>Class Role                           | formation | Rstretn A                                                      |                        | y Date                                                | Withdraw Date |

The following elements from the *SectionExtension* and *TeacherSectionAssociationExtension* and *StudentSectionAssociation* complex types are included in the Class Roster Fall and Winter submission:

## **Reported Elements from Section:**

| Element | Code<br>Table | Data Element                      | ASCENDER Name         |
|---------|---------------|-----------------------------------|-----------------------|
| E1194   | <b></b>       | LOCAL-COURSE-CODE                 | Crs Nbr               |
| E1056   |               | CLASS-ID-NUMBER                   | Crs Nbr, Section, Sem |
| E1072   | C182          | NON-CAMPUS-BASED-INSTRUCTION-CODE | Non-Campus Based      |
| E1362   | DC091         | POPULATION-SERVED                 | Pop Srvd              |
| E0948   | C135          | COURSE-SEQUENCE-CODE              | Crs Seq               |
| E1074   | <b></b>       | CLASS-PERIOD                      | Per Begin and Per End |
| E1454   | DC143         | CLASSROOM-POSITION                | Class Role            |
| E0721   | C021          | ROLE-ID                           | Role ID               |
| E1065   |               | ASSIGNMENT-BEGIN-DATE             | Entry Date            |
| E1066   |               | ASSIGNMENT-END-DATE               | Withdraw Date         |

## Registration

• Registration > Maintenance > Student Enrollment > Demo1

| Save                                                                                                    | Student Information              |
|----------------------------------------------------------------------------------------------------|----------------------------------|
| STUDENT: 300203 : ABUNDIS, CECILIA MICHAEL TEXAS UNIQUE STU ID. 2479861283                                                                                                    | Retrieve                         |
| Comments TEA Unique ID                                                                                                    |                                  |
| DEMO1 DEMO2 DEMO3 GRADUATION AT RISK CONTACT WIR ENROLL SPECED G/T BIL/ESL TITLE I PRS LOCAL PROGRAMS PK ENROL                                                                                                    | LL FORMS                         |
| Demographic Information                                                                                                    |                                  |
| Grade 11 💌 Entry Dt. 08-16-2021 Trade 00 💌 Orig Entry: 08-16-2021 Withdrawal Dt Portal ID. VLnkg5mFEd                                                                                                    |                                  |
| Name CECILIA MICHAEL ABUNDIS                                                                                                    |                                  |
| First         Middle         Last         Gen         Nickname           Social Security Number Denied         \$\$Nk [423-33-3460]         Pior \$\$Nk [423-33-3460]         Texas Unique Student ID: [2479661283]         Medicaid Eligible.         Medicaid ID.                                                                                                    |                                  |
| Sex F V DOB: 01-06-2004 Hispanic/Latino: V Aggregate Race/Ethnicity: H - Hispanic                                                                                                    |                                  |
| White: Black/African American: Asian: American Indian/ Alaskan Native: Hawaiian/Pacific Ist:                                                                                                    |                                  |
| Phone / Address                                                                                                    | Attendance Zones                 |
| Addr/Tel Rest Phone Nbr: 555 (597-7839) Cell Ph Nbr: - E-mail                                                                                                    | Campus From Grd Lvl Thru Grd Lvl |
| Mailing:         9807         DIV/SION         Alamo City         TX         47575         +         Duplicate                                                                                                    | no rows                          |
| Num Street Direction Apt City State Zip                                                                                                    |                                  |
| Physical 9807 DIVISION Atamo City TX (47575 +                                                                                                    |                                  |
| Student Indicators Current / Next Year Information                                                                                                    |                                  |
| Eligibility Code: 1 V Record Status: 1 V Control Num: 213 Next Yr Cntrl:                                                                                                    |                                  |
| Attribution Code: 00 V NSLP. Ver Last Yr: Next Yr Campa                                                                                                    |                                  |
| Campus ID Resid:         ·         Child Find: SPPI-11:         CY Xiler Factor:         Image: Cy Xiler Factor:         Image: Cy Xi                                                                                                    |                                  |
| Active Ca: L: Active Child Find: SHY1-12: CY Team Code: NY Team Code: NY |                                  |
| Reporting Exct: 🛛 🐨 As of Status Last Day Enrollment: 💭 🐨                                                                                                    |                                  |
|                                                                                                    |                                  |
| Economic Disadvantage Foster Care Military Connected Delete Descriptor Begin Date End Date Delete Descriptor Begin Date End Date End Date                                                                                                    |                                  |
|                                                                                                    |                                  |
|                                                                                                    |                                  |
|                                                                                                    |                                  |
| ⊙ Add ⊙ Add ⊙ Add                                                                                                    |                                  |
|                                                                                                    |                                  |

The following elements from the *StudentExtension* and *StudentSchoolAssociationExtension* complex types are included in the Class Roster Fall and Winter submission:

## **Reported Elements from Demo1:**

| Element | Code Table | Data Element              | ASCENDER Name          |
|---------|------------|---------------------------|------------------------|
| E0923   | <b></b>    | LOCAL-STUDENT-ID          | —                      |
| E1523   | <b></b>    | TX-UNIQUE-STUDENT-ID      | Texas Unique Student   |
| E1517   | DC063      | ENTRY-GRADE-LEVEL-TYPE    | Grade                  |
| E0703   | <b></b>    | FIRST-NAME                | Name - First           |
| E0704   | <b></b>    | MIDDLE-NAME               | Name - Middle          |
| E0705   | <b></b>    | LAST-NAME                 | Name - Last            |
| E001    | <b></b>    | STUDENT-ID                | SSN                    |
| E1325   | DC119      | SEX                       | Sex                    |
| E0006   | <b></b>    | DATE-OF-BIRTH             | DOB                    |
| E1375   | <b></b>    | HISPANIC-LATINO-ETHNICITY | Hispanic/Latino        |
| E1343   | DC097      | RACIAL-CATEGORY           | White                  |
| E1343   | DC097      | RACIAL-CATEGORY           | Black/African American |

| Element | Code Table | Data Element           | ASCENDER Name                   |
|---------|------------|------------------------|---------------------------------|
| E1343   | DC097      | RACIAL-CATEGORY        | Asian                           |
| E1343   | DC097      | RACIAL-CATEGORY        | American Indian/ Alaskan Native |
| E1343   | DC097      | RACIAL-CATEGORY        | Hawaiian/Pacific Isl            |
| E0266   | <b></b>    | CAMPUS-ID              | Camp ID Resid                   |
| E1517   | DC063      | ENTRY-GRADE-LEVEL-TYPE | From Grd Lvl                    |
|         |            |                        |                                 |

• Registration > Maintenance > Student Enrollment > W/R Enroll

| DEM01  | DEM     | 102 DI | EMO3 AT I  | RISK C    | ONTACT | W/R E  | NROLL     | SPEC ED | G/T     | BIL/E | ISL TIT   | LE I PRS | GENE     | RIC I      | PK ENROLL  |
|--------|---------|--------|------------|-----------|--------|--------|-----------|---------|---------|-------|-----------|----------|----------|------------|------------|
| Delete | Details | Campus | Entry Date | Exit Date | Reason | Status | Exclusion | Grade   | Elig Cd | Track | Attrib Cd | Camp Res | CTE Elig | Comnts     | Res<br>Fac |
|        | Q       | 001    | 08-17-2020 |           |        | 1      |           | 10      | 1       | 01    | 00        |          | 1        | - <b>N</b> |            |
|        |         |        | $\square$  | ,         |        |        |           |         |         |       |           |          |          |            |            |

The following element from the *StudentSchoolAssociationExtension* complex type is included in the Class Roster Winter submission:

□ ENTRY-DATE **Entry Date** (E1434) is the month, day, and year on which an individual enters and begins to receive instructional services in a school.

## Personnel

• Personnel > Maintenance > Staff Demo > Demographic Information

#### State Reporting

| DEMOGRAPHIC INFORMATION CREDENTIALS VERIF        | ICATION INSURANCE SERVICE RECORD       | RESPONSIBILITY            |                      |
|--------------------------------------------------|----------------------------------------|---------------------------|----------------------|
| Staff ID/SSN: 524-41-8920 Texas Unique Staff ID: | 7123222337                             | Lat.                      | t Change: 07-19-2021 |
| Stan ID/Sile S2442-550 Texas Onique Stan ID.     |                                        | Las                       | Connige. 07-18-2011  |
| Name                                             |                                        |                           |                      |
| Legat Ms. V LAVENDER                             |                                        | BROWN                     |                      |
|                                                  |                                        |                           |                      |
| Title First                                      | Middle                                 | Last                      | Generation           |
|                                                  |                                        |                           |                      |
| Addresses                                        |                                        |                           |                      |
| Number Street/P.G                                | . Box Apt City                         | State                     | Zip Country          |
| Mailing: 3500 CHRIS                              | KELLEY BLVD. 9301 ALAMO C              | TX Texas                  | ♥ 95095 +            |
| Alternate:                                       |                                        |                           | ▼                    |
| Address                                          | Country                                | Delivery Name             |                      |
| Supplemental:                                    |                                        |                           |                      |
| Travel Commute Distance: 0.0                     |                                        |                           |                      |
|                                                  |                                        |                           |                      |
|                                                  |                                        |                           |                      |
| Sex: FFemale 🗸 Cilizenship 🗸                     | Driver's License: 25166546             | DL State: TX Texas        | <b>v</b>             |
| DOB: 12-02-1996 Martal Stat:                     | Deceased                               | DL Expir Date: 12-02-2020 | Other Language       |
|                                                  |                                        |                           |                      |
| Ethnicity Race (check all ti                     | nat apply; must select at least one)   |                           |                      |
| Hispanic/Latino American                         | Indian Alaskan Native 📄 Native Hawaiia | n Pacific Islander        |                      |
| Asian                                            | U White                                |                           |                      |
| Black Afr                                        | ican American                          |                           |                      |

The following elements from the *StaffExtension* and *TeacherSectionAssociationExtension* complex types are included in the Class Roster Fall and Winter submission:

## **Reported Elements from Demographic Information:**

| Element | Code Table | Data Element           | ASCENDER Name                  |
|---------|------------|------------------------|--------------------------------|
| E1524   | <u> </u>   | TX-UNIQUE-STAFF-ID     | Texas Unique Staff ID          |
| E0505   | <b></b>    | STAFF-ID               | Staff ID/SSN                   |
| E0703   | <b>—-</b>  | FIRST-NAME             | Legal - First                  |
| E0704   | <b>—</b> - | MIDDLE-NAME            | Legal - Middle                 |
| E0705   |            | LAST-NAME              | Legal - Last                   |
| E1303   | DC148      | GENERATION-CODE-SUFFIX | Legal - Generation             |
| E1325   | DC119      | SEX                    | Sex                            |
| E0006   | DC119      | DATE-OF-BIRTH          | DOB                            |
| E1375   |            | HISPANIC-LATINO-CODE   | Hispanic/Latino                |
| E1343   | DC097      | RACIAL-CATEGORY        | American Indian Alaskan Native |
| E1343   | DC097      | RACIAL-CATEGORY        | Asian                          |
| E1343   | DC097      | RACIAL-CATEGORY        | Black African American         |
| E1343   | DC097      | RACIAL-CATEGORY        | Hawaiian Pacific Islander      |
| E1343   | DC097      | RACIAL-CATEGORY        | White                          |

## • Personnel > Maintenance > Employment Info

| Employee: 001730 : BROWN, BELINDA                                                                                                    |                                                                      | Retrieve Directory                                                                                                 |                                                        |                                                                                                    |                                                           |
|----------------------------------------------------------------------------------------------------|----------------------------------------------------------------------|----------------------------------------------------------------------------------------------------|--------------------------------------------------------|----------------------------------------------------------------------------------------------------|-----------------------------------------------------------|
| EmpLoymENT INFO Employee Status: (4 Resigned V                                                                                                    | Employed                                                             |                                                                                                    |                                                        |                                                                                                    |                                                           |
| Employment Dates<br>Original Emp Date: 02.04.2003<br>Latest Re-Employ Date: 02.04.2003<br>Termination Date: 08-17.2003<br>Termination Reason:<br>Eligible for Re-hire:<br>Percent Day Employed: 0% | Employment Type:                                                     | Retiree Information       Retireme Employment Type:       Take Retiree Surcharge:       NY Take Retiree Surcharge: | v                                                      |                                                                                                    |                                                           |
| Years ExperienceProfessional Total: In District 01 Prior Teaching: Creditable Year of Service:                                                                                                    | Electronic Consent Service Record<br>W-2:<br>1095:<br>Grades Taught: | Contract Information<br>Class:<br>Terre:<br>Year:<br>V                                                             | Extended Leave<br>Begin: 00-00-0000<br>End: 00-00-0000 | Fingerprint Information<br>Status: IF Prot needed<br>Evarual Date: (00.00.0000)<br>Fingerprint Date: (00.00.0000) | ERS Retiree Health<br>Current Year Eig:<br>Next Year Eig: |
| Auxiliary Role ID  Delete Auxiliary Role ID  C  C  C  C  C  C  C  C  C  C  C  C  C                                                                                                    | End Date                                                             | Begin Date End Date                                                                                                |                                                        |                                                                                                    |                                                           |

The following elements from the *StaffExtension* complex type are included in the Class Roster Fall and Winter submission:

## **Reported Elements from Employment Info:**

| Element | Code<br>Table | Data Element                              | ASCENDER Name                              |
|---------|---------------|-------------------------------------------|--------------------------------------------|
| E1460   | DC077         | HIGHEST-LEVEL-OF-EDUCATION-COMPLETED      | Highest Degree                             |
| E1377   |               |                                           | Years Experience<br>(Professional) - Total |
| E1721   | C088          | CREDITABLE-YEAR-OF-SERVICE-INDICATOR-CODE | Creditable Year of<br>Service              |
| E1073   | C181          | STAFF-TYPE-CODE                           | <b>—-</b>                                  |

• Personnel > Maintenance > Staff Job/Pay Data > Job Info

#### State Reporting

| PAY INFO JOB INFO DISTRIBUTIONS DEDUCTIONS LEAVE BALANCE                                                                                                    |
|----------------------------------------------------------------------------------------------------|
| Delete       Selected       Job Code       Primary       % Assigned       Pay.Type         Image: Delete       Selected       Job Code       Image: Delete       Contracted employee         Image: Delete       Selected       Job Code       Image: Delete       Contracted employee         Image: Delete       Selected       Job Code       Image: Delete       Primary Campus: Image: Dol 001 School          Image: Delete       Image: Delete       Image: Delete       Image: Delete       Image: Delete         Image: Delete       Image: Delete       Image: Delete       Image: Deletee       Image: Deletee |
| Rows: 1 of 1                                                                                                    |
| Contract Info                                                                                                    |
| Pay Type:       1 Contracted employee       Pay Grade:       TEA       Pay Step:       01       Sched       2       Max Days:       187       Hrs Per Day:       8000       Incr Pay Step:       1         Totac       47,876.00       bacance:       11,968.97       # of Annual Pymts:       12       Remaining Pymts:       3       Concept:       Use hourly/daily rate table         # of Months in Contract:       10       State Min Days:       187 Valid basic days in contract       Base Annual:       41,749.62       Calculate                                                                               |
| Daily Rate:       256.021       =       Contract Total:       47,876.00       / # of Days Empld:       187       # Days Off:       0.0       Vacant Job:         Pay Rate:       3,989.67       =       Contract Total:       47,876.00       / # Annual Pymts:       12       Payoff Date:       07-23-2021       Wkly Hrs Sched:       0         Reg Hrs Worked:       0.00       OVTM Elig:       OVTM Rate:       0.00       Hrly Rate:       0.00       Exempt Status:       EEOC:       07 Other classrm teach       •                                                                                              |
| State Info                                                                                                    |
| State Step:       01       Yrs in Career Ladder: <ul> <li>TRS Year:</li> <li>TRS Member Pos:</li> <li>02 Teacher, librarian</li> <li>Wholly Sep Amt:</li> <li>0.00</li> </ul> State Min<br>Salary:       36,964.00       =       Foundation<br>Daily Rate:       183.904       X       %<br>Assigned:       100%       X       # of days<br>Empld       Retiree<br>Exception:                                                                                                    |
| Calendar/Local Info                                                                                                    |
| Calendar/Local Options: Begin Date: 07-27-2020 End Date: 06-11-2021 # of Days Empld: 187<br>Years Job Exp: 14                                                                                                    |

The following element from the *StaffExtension* complex type is included in the Class Roster Fall and Winter submission:

#### **Reported Elements from Job Info:**

| Element | Code Table | Data Element    | ASCENDER Name |
|---------|------------|-----------------|---------------|
| E1073   | C181       | STAFF-TYPE-CODE | Рау Туре      |

## II. (Student-only Districts) Import Staff Data

Student-only districts must either enter staff information in ASCENDER District Administration or use the Staff Import utility.

• State Reporting > Utilities > Import Staff File

#### This utility is for Student-only districts.

This utility imports basic staff demographic data to be used for the TSDS PEIMS Staff Interchange records (i.e., to join the unique staff ID with a teacher/staff record). Districts that do not use ASCENDER Business applications can import staff demographic data to be used for the TSDS Staff Interchange records. **This utility must be run before running the staff extract.** 

|       | Import Print Report             |        |
|-------|---------------------------------|--------|
| File: | TEXASISD_Staff_Import_F2024.txt | Browse |

#### File layout

The utility accepts data from a comma-delimited text or CSV file (e.g., provided by a thirdparty business application vendor) and inserts the records into HR tables which allows you to maintain this data in the ASCENDER TSDS application.

The values must be inserted in this order:

| Field           | Validation                                                                                                    |
|-----------------|----------------------------------------------------------------------------------------------------|
| Unique staff ID | Must be ten digits.                                                                                                    |
| Staff ID/SSN    | Must be nine digits. Required.<br>First character must be S or 0-8.<br>First three characters must not be 000.<br>Middle characters (3rd-4th digit) must not be 00.<br>Last four characters must not be 0000.<br>First seven characters must not be the same. |
| Last Name       | Required                                                                                                    |
| First Name      | Required                                                                                                    |
| Middle Name     | Required                                                                                                    |
| Gender          | One character (M or F)                                                                                                    |

| Field                                 | Validation                                                                                                    |
|---------------------------------------|----------------------------------------------------------------------------------------------------|
| Legal Generation                      | One character<br>1 = Jr<br>2 = Sr<br>3 = II<br>4 = III<br>5 = IV<br>6 = V<br>7 = VI<br>8 = VII<br>9 = VIII<br>A = I<br>B = IX<br>C = X |
| DOB                                   | Required; format YYYYMMDD                                                                                                    |
| Hispanic Ethnicity                    | One character (Y or N)                                                                                                    |
| Race American                         | One character (Y or N)<br>At least one race indicator is required.                                                                     |
| Race Asian                            | One character (Y or N)                                                                                                    |
| Race Black                            | One character (Y or N)                                                                                                    |
| Race Native Hawaiian Pacific Islander | One character (Y or N)                                                                                                    |
| Race White                            | One character (Y or N)                                                                                                    |
| Highest Degree                        | One character<br>0 = No Bachelor's<br>1 = Bachelor's<br>2 = Master's<br>3 = Doctorate                                                  |
| Prior Teach Experience                | Two characters, values 0-99                                                                                                    |
| Original Emp Date                     | Format YYYYMMDD                                                                                                    |
| Term Date                             | Format YYYYMMDD                                                                                                    |

Example:

0133884198,422514579,Bacon,Jason,Donald,M,1,19801023,N,Y,N,N,N,Y,1,10,20150801,202 00101 0133884199,422514563,Hannover,Renee,Keen,F,1,19601024,N,Y,N,N,Y,1,12,20150801,20 200104 0133884189,422514549,Nimitz,Clark,Mason,M,1,19701022,N,Y,N,N,N,Y,1,15,20150801,2020 0105 0133884179,422514769,Hernandez,Joe,Lee,M,1,19811028,N,Y,N,N,Y,1,10,20150801,2020 0106

## **File** Click **Browse** to locate and select the file to import.

Click Import.

The results of the import are displayed, including a count of records with errors, and total records read, updated, and imported.

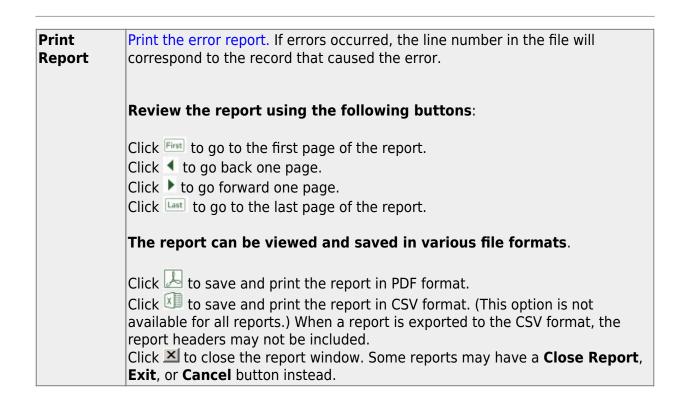

## **III. Create Interchanges**

#### State Reporting > Utilities > Create TSDS Core Collections Interchanges

| Core Collection       | Select the submission. For the Class Roster - Winter submission, select <i>Class Roster - Winter</i> .                                                                                                    |
|-----------------------|----------------------------------------------------------------------------------------------------|
| Ending School<br>Year | (Display only) The submission year as entered in the <b>Submission Year</b> field on<br>State Reporting > Options is displayed.<br>For the 2023-2024 Class Roster - Winter submission, the field should display 2024.                                                                                                    |
| Campus                | Type a three-digit campus ID, or leave blank to create interchanges for all campuses.                                                                                                    |
| As-Of Date            | (Required) Enter the as-of date for running this utility.<br>The <b>As-Of Date</b> must be the last Friday in February (February 23, 2024). Data is<br>pulled for only one semester. All courses, teachers, and student enrollments must<br>align exactly with that date to be reported, and at least one student enrolled in<br>that course on this date in order for a course/teacher to be reported. |

The interchanges are listed according to the **Core Collection** field.

□ Select **All TSDS** *Collection* **Interchanges** (e.g., **All TSDS Class Roster Interchanges**) to create all interchanges for the Class Roster - Winter submission.

Or, select the individual interchange you want to create.

**NOTE:** Only the Staff Association Interchange can be created for Business-only districts. A valid District ID must be entered on **State Reporting > Maintenance > Organization > County District**.

All employees who have a valid Unique Staff ID and were employed at the district on the **As-of Date** are included.

| Selected          | The field is enabled if you selected all interchanges or a student-related interchange.                                                                                                    |
|-------------------|----------------------------------------------------------------------------------------------------|
| Students          | Type or click the ellipsis to select the students for whom you want to create an                                                                                                    |
|                   | interchange. Separate multiple students (Texas unique student IDs) with a comma (e.g., 6895409515,1628657282,2986961713). Leave blank to select all students.                                                                                                    |
| Selected<br>Staff | The field is enabled if you selected all interchanges or a staff-related interchange. Type or click the ellipsis to select the employees for whom you want to create an interchange. Separate multiple employees (Texas unique staff IDs) with a comma (e.g., 4732877094,2568052155). Leave blank to select all staff. |

### Click **Run**.

When the process is complete, you are prompted to save a .zip file containing the individual files for the completed interchanges.

The default name of the zipped folder is *District\_YYYY-MM-DD.HH-MM-SS*.TSDS.zip, where:

- District is the six-digit county-district number
- *YYYY-MM-DD* is the date when the folder was created
- *HH-MM-SS* is the hour, minute, and second when the folder was created

Example: 015102-2018-11-11.15-30-22.TSDS.zip

The default name for the individual files is *District\_Campus\_Collection\_TimeStamp\_Interchange.xml*, where:

- *District* is the six-digit county-district number
- Campus is the three-digit campus ID
- *Collection* is the nine-character collection (ending school year & submission)
- *TimeStamp* is the 12-digit date-time-stamp when the interchange was created (YYYYMMDDHHMM)
- *Interchange* is the name of the interchange created.

# Example: 015166\_000\_2020TSDS\_202003031420\_InterchangeEducationOrganizationExtension.xml

If errors are encountered:

- 1. Correct the data in ASCENDER.
- 2. Create the interchanges again.

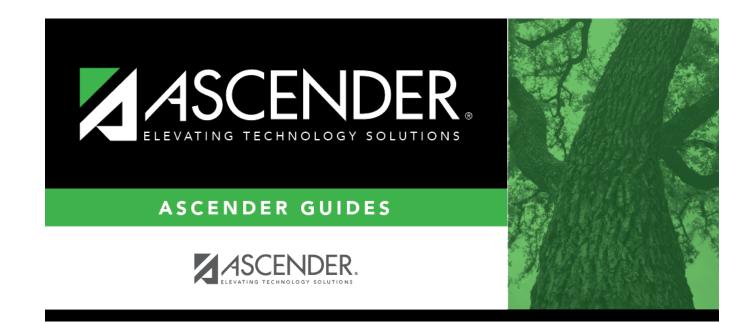

# **Back Cover**